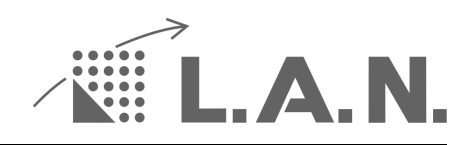

## Wie arbeitet SEMINARE.OnlineBuchen?

Nachfolgend wird in kurzen Worten das Prinzip und die Prozesse des Moduls SEMINARE.OnlineBuchen veranschaulicht.

Das Modul ist entwickelt worden, um die Seminare, die lokal im SeminarManager verwaltet werden auf Knopfdruck auf der eigenen Homepage zu veröffentlichen, sowie den Teilnehmern, bzw. Interessenten eine Online-Anmeldung zu ermöglichen. Ablauf:

Über einen manuell anzustoßenden Vorgang werden die aktuellen Seminare, die für die Veröffentlichung markiert wurden, in einen Microsoft-SQL-Azure-Server hochgeladen. Für die Darstellung der Seminare auf der Homepage gibt es zwei Möglichkeiten:

- 1. Nutzung von Templates, die von uns angeboten und jeweils angepasst werden
- 2. Nutzung unserer WebServices. Damit haben externe Entwickler Zugriff auf die reinen Daten über eine API

Die Templates werden in einem iFrame auf der Homepage dargestellt. Sowohl die Daten, als auch die Informationen für die grafische Darstellung kommen dabei aus dem Azure-Server.

Bei Nutzung der API kümmert sich der Programmierer um die Darstellung mit PHP, HTML und CSS. Neben der Darstellung der Seminare gibt es dann weiterhin ein oder mehrere Anmeldeformulare. Auch hier stellen wir in der Template-Variante mehrere Möglichkeiten zur Verfügung. Welche Felder dabei abgefragt werden und welche Eingaben Pflichtfelder sind, kann angepasst

werden.

Die Anmeldedaten werden per HTTPS zum SQL-Azure-Server übertragen. Hier werden sie verschlüsselt zwischengespeichert, bis sie vom SeminarManager per Download via HTTPS in die lokale Datenbank heruntergeladen werden.

Der Standort unseres Azure-Servers ist in Westeuropa.

Der eingesetzte SQL-Server von Azure ist verschlüsselt.

Georedundante Backups der Datenbank werden auf Azure-Servern in Westeuropa gespeichert. Kommunikationswege im Internet laufen über HTTPS.

Hier haben wir Ihnen weitere Informationen zum Thema Datenschutz zusammengefasst:

Microsofts Rechenzentren: https://www.microsoft.com/de-de/cloud/sicheres-

rechenzentrum.aspx?&wt.mc\_id=AID\_SEM\_

Informationen zu MS-Azure und den Standorten: https://azure.microsoft.com/de-de/globalinfrastructure/regions/

Datensicherheit von Azure: https://azure.microsoft.com/de-de/overview/trusted-cloud/ Datenschutzerklärung von Microsoft: https://privacy.microsoft.com/de-de/privacystatement